## How to extract images from PDF in ASP.NET C# and ByteScout PDF Extractor SDK

This tutorial will show how to extract images from PDF in ASP.NET C#

Learn how to extract images from PDF in ASP.NET C# with this source code sample. ByteScout PDF Extractor SDK is the Software Development Kit (SDK) that is designed to help developers with data extraction from unstructured documents like pdf, tiff, scans, images, scanned and electronic forms. The library is powered by OCR, computer vision and AI to provide unique functionality like table detection, automatic table structure extraction, data restoration, data restructuring and reconstruction. Supports PDF, TIFF, PNG, JPG images as input and can output CSV, XML, JSON formatted data. Includes full set of utilities like pdf splitter, pdf merger, searchable pdf maker. It can extract images from PDF in ASP.NET C#.

This code snippet below for ByteScout PDF Extractor SDK works best when you need to quickly extract images from PDF in your ASP.NET C# application. Follow the instructions from the scratch to work and copy the ASP.NET C# code. Enjoy writing a code with ready-to-use sample codes in ASP.NET C#.

ByteScout PDF Extractor SDK free trial version is available on our website. ASP.NET C# and other programming languages are supported.

ASP.NET C# - Default.aspx

<%@ Page Language="C#" AutoEventWireup="true" CodeBehind="Default.aspx.cs" Inherits="ExtractImages.\_Default" %>

ASP.NET C# - Default.aspx.cs

```
using System;
using System.Collections.Generic;
using System.Drawing.Imaging;
using System.IO;
using Bytescout.PDFExtractor;
namespace ExtractImages
{
        public partial class _Default : System.Web.UI.Page
        {
                protected void Page_Load(object sender, EventArgs e)
                {
                         String inputFile = Server.MapPath(\mathbb{Q}^n.\phi\) . \overline{\phi} sample1.pdf");
                         // Create Bytescout.PDFExtractor.ImageExtractor instance
                         ImageExtractor extractor = new ImageExtractor();
                         extractor.RegistrationName = "demo";
                         extractor.RegistrationKey = "demo";
                         // Load sample PDF document
                         extractor.LoadDocumentFromFile(inputFile);
                         // Array to keep extracted images
                         List extractedImages = new List();
                         // Initialize image enumeration
                         if (extractor.GetFirstImage())
                         {
                                 do
                                 {
                                         // Extract image to memory
                                         using (MemoryStream memoryStream = new
MemoryStream())
                                          {
extractor.SaveCurrentImageToStream(memoryStream, ImageFormat.Png);
                                                  // Keep image as byte array
extractedImages.Add(memoryStream.ToArray());
                                          }
                                 }
                                 while (extractor.GetNextImage()); // Advance image
enumeration
                         }
                         // Write first image to the output stream
                         Response.Clear();
```
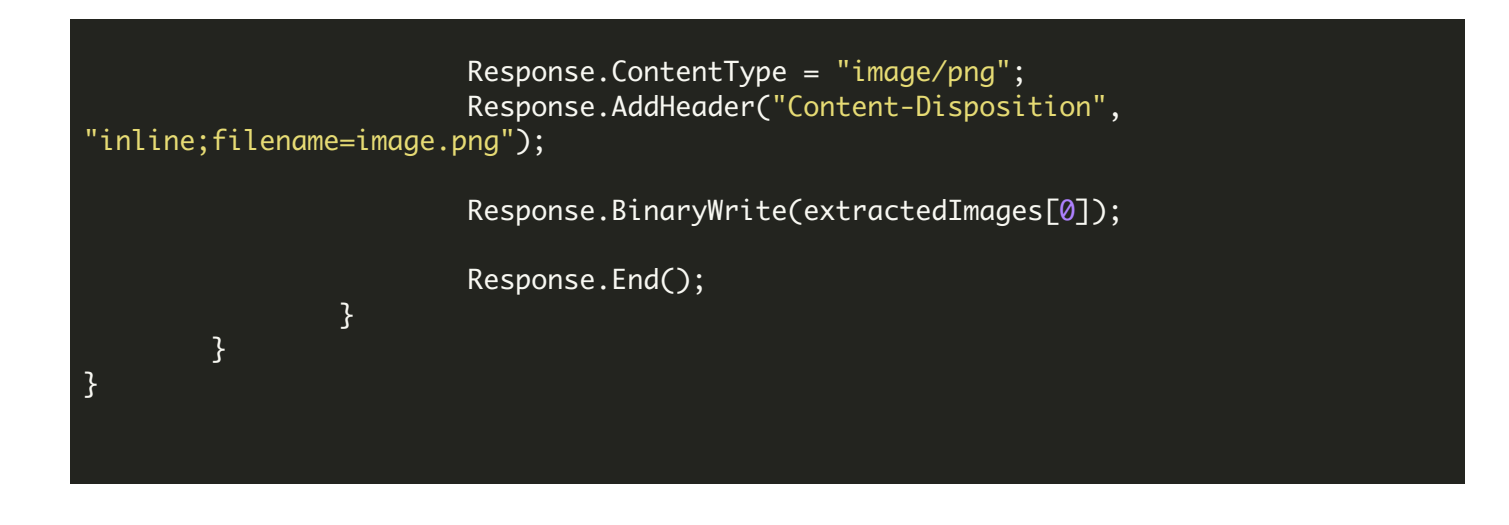

## ASP.NET C# - Default.aspx.designer.cs

```
// This code was generated by a tool.
// Runtime Version:2.0.50727.4952
// Changes to this file may cause incorrect behavior and will be lost if
// the code is regenerated.
namespace ExtractAllImages {
   /// _Default class.
   /// Auto-generated class.
   public partial class _Default {
       /// form1 control.
       /// Auto-generated field.
       /// To modify move field declaration from designer file to code-behind file.
       protected global::System.Web.UI.HtmlControls.HtmlForm form1;
   }
```
ASP.NET C# - Web.config

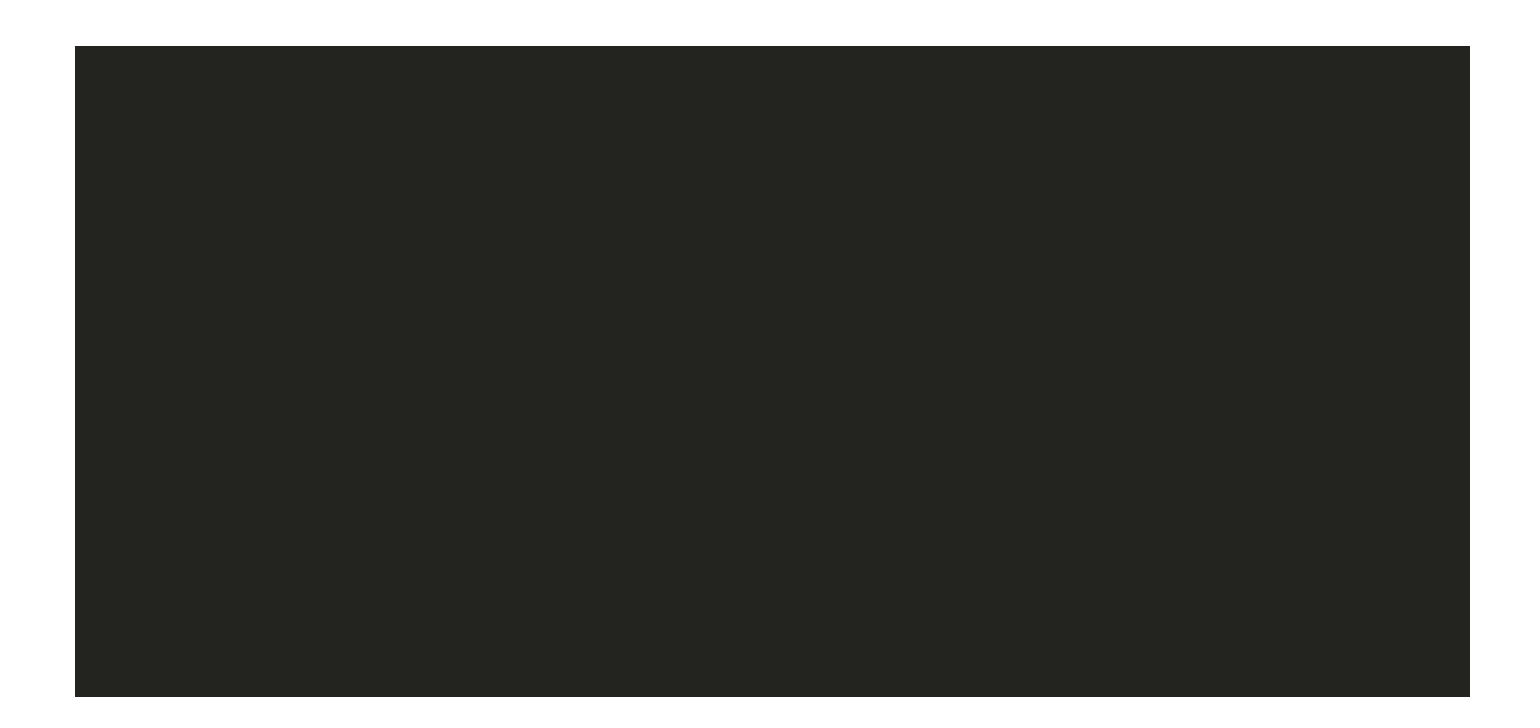

FOR MORE INFORMATION AND FREE TRIAL:

Download Free Trial SDK [\(on-premise](https://bytescout.com/download/web-installer?utm_source=pdf-source-code-sample) version)

Read more about [ByteScout](https://bytescout.com/products/developer/pdfextractorsdk/index.html?utm_source=pdf-source-code-sample) PDF Extractor SDK

Explore [documentation](https://bytescout.com/documentation/index.html)

Visit [www.ByteScout.com](https://bytescout.com/?utm_source=pdf-source-code-sample)

or

Get Your Free API Key for [www.PDF.co](https://pdf.co/) Web API